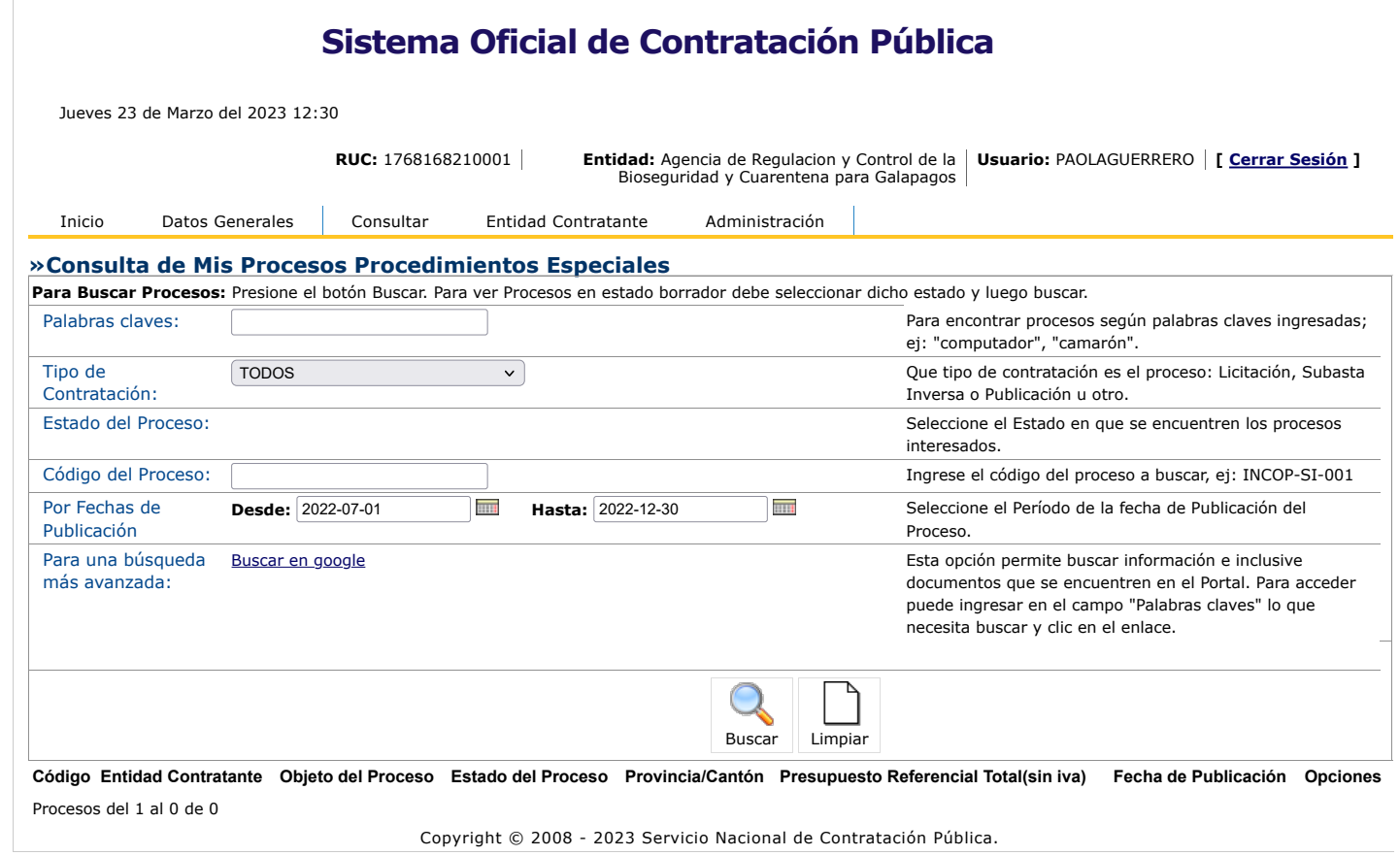

Copyright © 2008 - 2023 Servicio Nacional de Contratación Pública.

 $\left(\bigodot^2\right)$